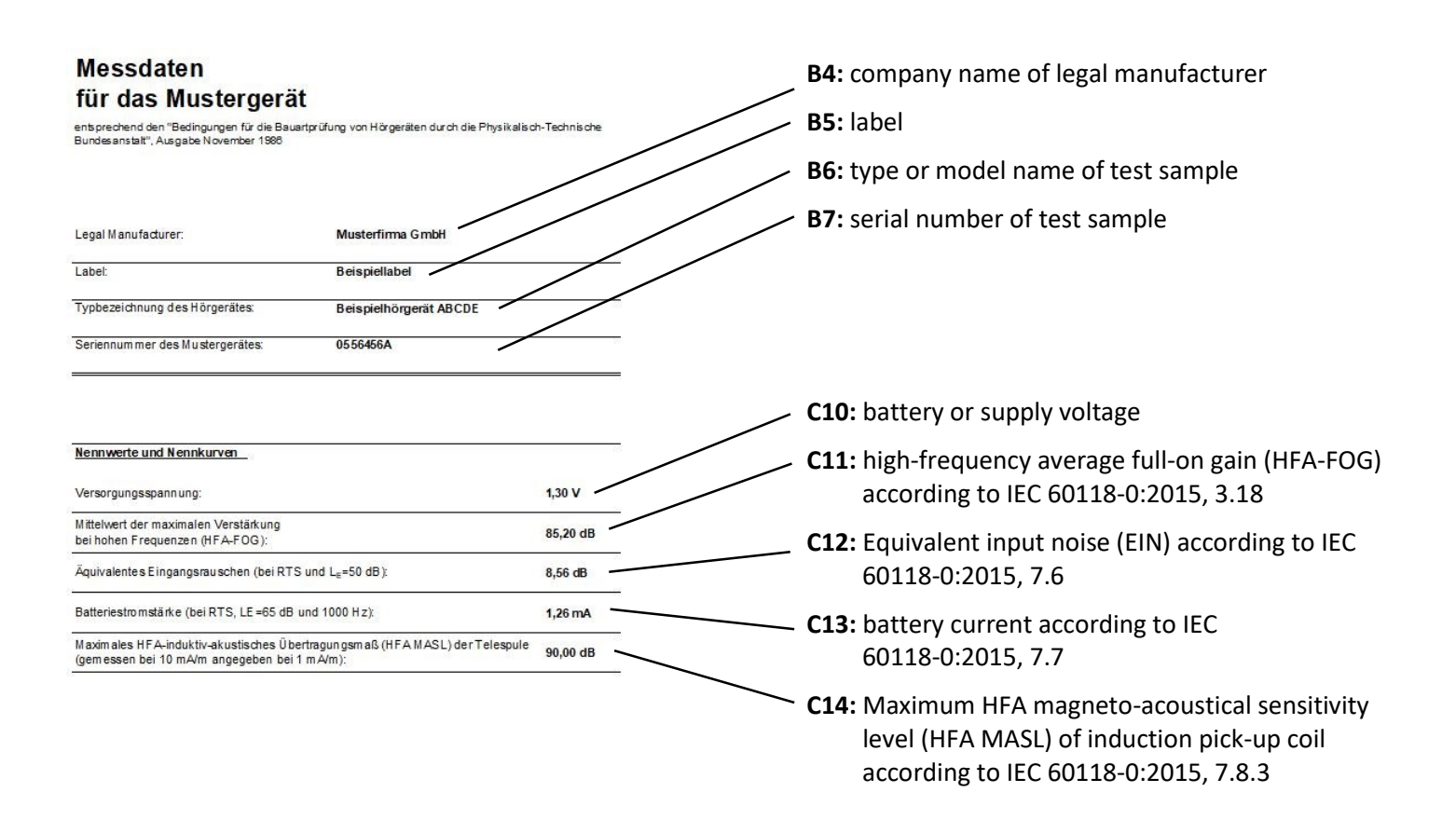

## Messdaten für das Mustergerät

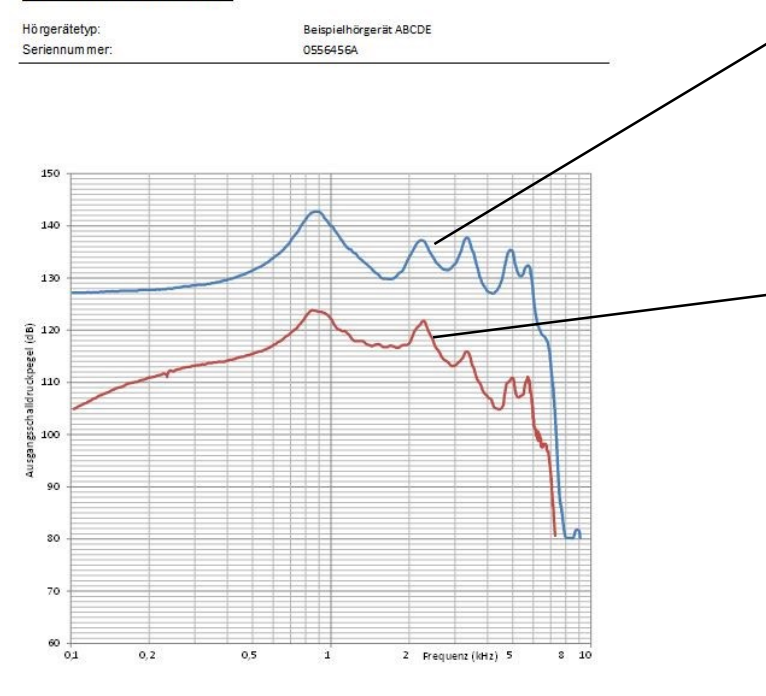

OSPL90-Wiedergabekurve (konstanter Eingangsschalldruckpegel von 90 dB bei FOG-Einstellung),<br>normale akustische Wiedergabekurve (konstanter Eingangsschalldruckpegel von 60 dB bei RTS)<br>entsprechend DIN EN 60118-0:2016

OSPL90 frequency response curve according to IEC 60118-0:2015, 7.2

Note: Please insert the raw data in the columns B and C oft he Excel sheet tab "Mustergerät Messdaten"

Basic frequency response curve according to IEC 60118-0:2015, 7.4

*Note: Please insert the raw data in the columns D and E oft he Excel sheet tab "Mustergerät Messdaten"*

## *General remarks:*

- *Values and curves provided in this Excel sheet are measued with a reference device, which will be send to MeproLab.*
- *Please use as decimal separator a comma, e.g. 1,21 instead of 1.21!*
- *Please insert all values without unit, e.g. 1,21 instead of 1,21mA! Units and number of digits are defined by the cell style oft he Excel sheet.*
- *Please do not change the structure of the Excel sheet, e.g. by adding rows or columns!*